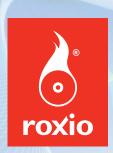

# VIDEO LAB 10

### **Easy Video Editing and DVD Creation**

Edit and create movies

Upload to YouTube™

Produce stunning slideshows

Over 30 DVD menu templates, transitions and effects

# MyDVD VIDEO LAB 10 Entry Video Editing and DVD Creation Los and read read reads Monday reads Monday reads Mo

#### **Movie Magic Made Simple**

Whether you're an old pro or have never edited video before, you'll instantly feel right at home with MyDVD® Video Lab 10.

Beginners will love using the step-by-step guides that help you create finished projects with just a few clicks. More experienced users can choose from professional-level tools for customizing their productions.

#### Ready to edit like the pros?

Video Lab has all the tools you'll need.

When you're ready to roll up your sleeves and do some serious editing, Video Lab 10's VideoWave® capabilities give you simplifed access to all the tools that are the mainstay of professional editors—including a timeline that supports up to 32 overlays, as well as audio and text effect tracks, and much more.

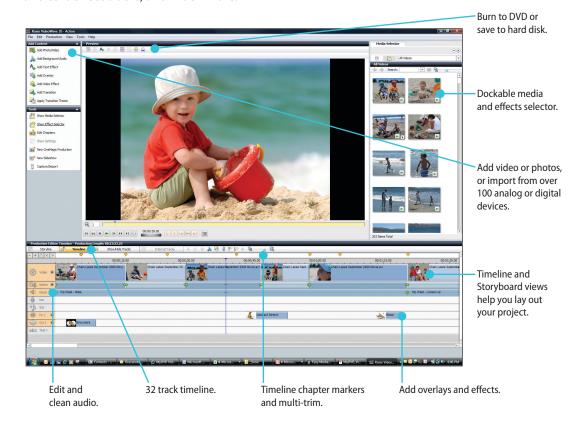

Have your media with you anytime, anywhere, on just about any device.

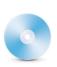

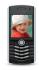

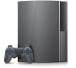

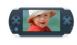

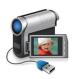

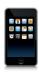

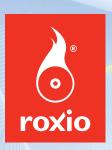

## VIDEO LAB 10

#### **Minimum System Requirements:**

- Intel® Pentium® III 1.6 GHz Pentium 4 or equivalent required for real-time MPEG-2 capture and burning
- Microsoft® Windows Vista™ Home/Business / Ultimate, Windows XP Professional, Home or MCE Edition, with Service Pack 2 or later
- · 256MB RAM (512MB recommended)
- Microsoft Windows Media Player 10.0 or later
- DirectX 9.0c
- CD/DVD recordable drive
- Color video display adapter with at least 16MB VRAM (64MB recommended)
- 1024×768, 16-bit color graphics card
- 16-bit Windows-compatible sound card
- 3GB of free hard disk space for typical installation of all components
- 1GB of free hard disk space for every 5 minutes of video (for video capture)
- QuickTime 6.5 software or above recommended

Internet connection required for registration, product updates and some features. Any Internet charges are the user's responsibility.

#### **Professional-quality results even for beginners**

## MyDVD® Video Lab 10 puts a complete movie editing and DVD production studio at your fingertips

It's easy to transfer video and digital photos to your PC, author DVDs, and upload videos to YouTube™ or portable devices. Video Lab 10 also makes it simple to create impressive, full-featured slideshows.

#### Create your own blockbuster movies in just 3 simple steps—it's CineMagic®

The Video Lab 10's CineMagic feature automatically turns your raw video clips and digital photos into a polished production. You simply identify the clips and pictures you want to use, make a few quick selections, and the program does the rest!

#### Set your productions to music in just minutes

Plus, built-in SmartSound® software can automatically add fully orchestrated music and sound effects with just a couple of clicks. Even novices can easily have a Hollywood-style production ready to share via email, internet, portable media player or DVD.

#### Wow family and friends with stunning slideshows

Transform your still photos into beautiful widescreen slide-shows with pan and zoom motion, multi-image photo collages, titles, narration and a background soundtrack.

| Features:                                     | Benefits:                                                                                             |
|-----------------------------------------------|----------------------------------------------------------------------------------------------------|
| Hollywood-style effects and transitions       | Support for up to 32 overlays, as well as audio and text effect tracks                                |
| Fully editable DVD<br>menus with chapters     | Produce studio-quality DVD movies with customized menu audio, text, transitions, overlays and effects |
| MyDVD Express for beginners                   | Produce DVD's quickly and easily with just a few clicks                                               |
| Sensational slideshows                        | Turn your photos into a beautiful slideshow complete with pan and zoom effects, and soundtrack        |
| CineMagic® auto-editing                       | Create stunning videos from your clips with just a few clicks                                         |
| Easy upload to YouTube™<br>and mobile devices | Share your genius with the world                                                                      |
| Simple step-by-step guides                    | Assure success with easy to follow instructions                                                       |
| SmartSound music tracks                       | Automatically fits music to your production without annoying looping                                  |
| Vista Certified                               | Enjoy the new Vista interface and streamlined work flow                                               |
| AVCHD Certified                               | Import AVCHD High Definition video from the newest camcorders for video editing                       |